[Toshihiko Minamoto](https://jp.community.intersystems.com/user/toshihiko-minamoto) · 2021 3 22 5m read

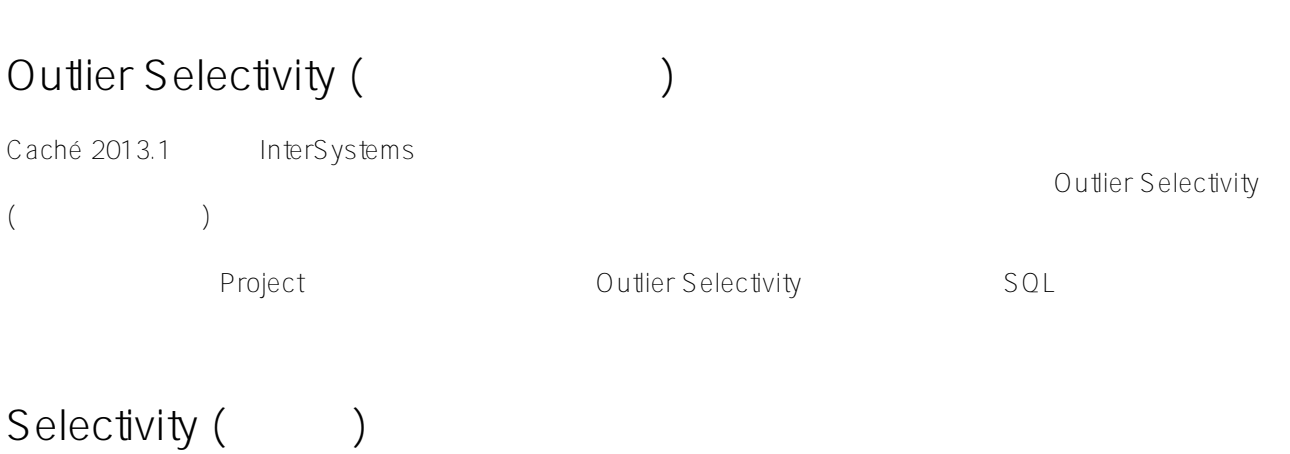

Selectivity **Selectivity** Selectivity 1

Owener Status 2 Project 2 Project 2 Owner Status PREP OPEN REVIEW COMPLETE 4 1 **Tune Table 1 2** Observed Selectivity

```
<Property name="Owner">
      <Selectivity>3.3726%</Selcetivity>
</Property>
<Property name="Status">
      <Selectivity>25.000%</Selcetivity>
</Property>
\sim 2 \sim 2 \sim 2 \sim 2 \sim 2 \sim 2 \sim 2 \sim 2 \sim 2 \sim 2 \sim 2 \sim 2 \sim 2 \sim 2 \sim 2 \sim 2 \sim 2 \sim 2 \sim 2 \sim 2 \sim 2 \sim 2 \sim 2 \sim 2 \sim 2 \sim 2 \sim 2 \sim 2 \sim 2 \sim 2 \sim 2 \simSELECT * FROM Projects WHERE Owner = ?
SELECT * FROM Projects WHERE Status = ?
1 or the contract of the contract of the Project contract of the contract of the contract of the state of the s
では、これまでは、これまではない。 25% です。 こうしょうしょう JOIN WHERE
\sim 25% caché \sim 25% caché \sim Caché \simOutlier Selectivity (
and the selection of the selection of the selection of \lambdaSelectivity
                                                                            Outlier Selectivity
```
 $\sim$  1  $\sim$   $\sim$  1

ーキングのある。<br>「Project」「アンプロジェクトのステータスは、プロジェクトのステータスは、プロジェクトのステータスは、プロジェクトのステータスは、プロジェクトのステータスは、プロジェクトのステータスは、プロジェクトのステータスは、 COMPLETE たちには、次の*Project*」という。<br>平*1999年* - Project では、次の*25%* を返します。 SELECT \* FROM Projects WHERE Status = ?  $\begin{array}{lll}\n\text{WHERE} & \text{WHERE} & \text{Status} = \n\end{array}$ 'COMPLETE' 'PREP' WHERE: <Property name="Status"> <Selectivity>0.25</Selectivity> </Property> Outlier Selectivity <Property name="Status"> <OutlierSelectivity>0.9:"COMPLETE"</OutlierSelectivity> <Selectivity>0.03333</Selectivity> </Property>  $2$ SELECT \* FROM Projects WHERE Status = 'COMPLETE' SELECT \* FROM Projects WHERE Status = 'PREP' 1 and  $\frac{1}{2}$  or  $\frac{1}{2}$  and  $\frac{1}{2}$   $\frac{1}{2}$   $\frac{3}{2}$   $\frac{3}{2}$  $\sim$  70%  $\sim$  3%  $\sim$  3%  $\sim$  $SOL$ **Outlier Selectivity** Outlier Selectivity フル活用するには注意すべき点がいくつかあります。 デフォルトで、Caché

は同じ形式が使われたすべてのクエリに対し、クエリプランを 1 つだけ生成します。 (先ほどの WHERE Status =  $'COMPLETE'$  WHERE Status = 'PREP'  $()$ 

 $\mathsf{Cache}$ 

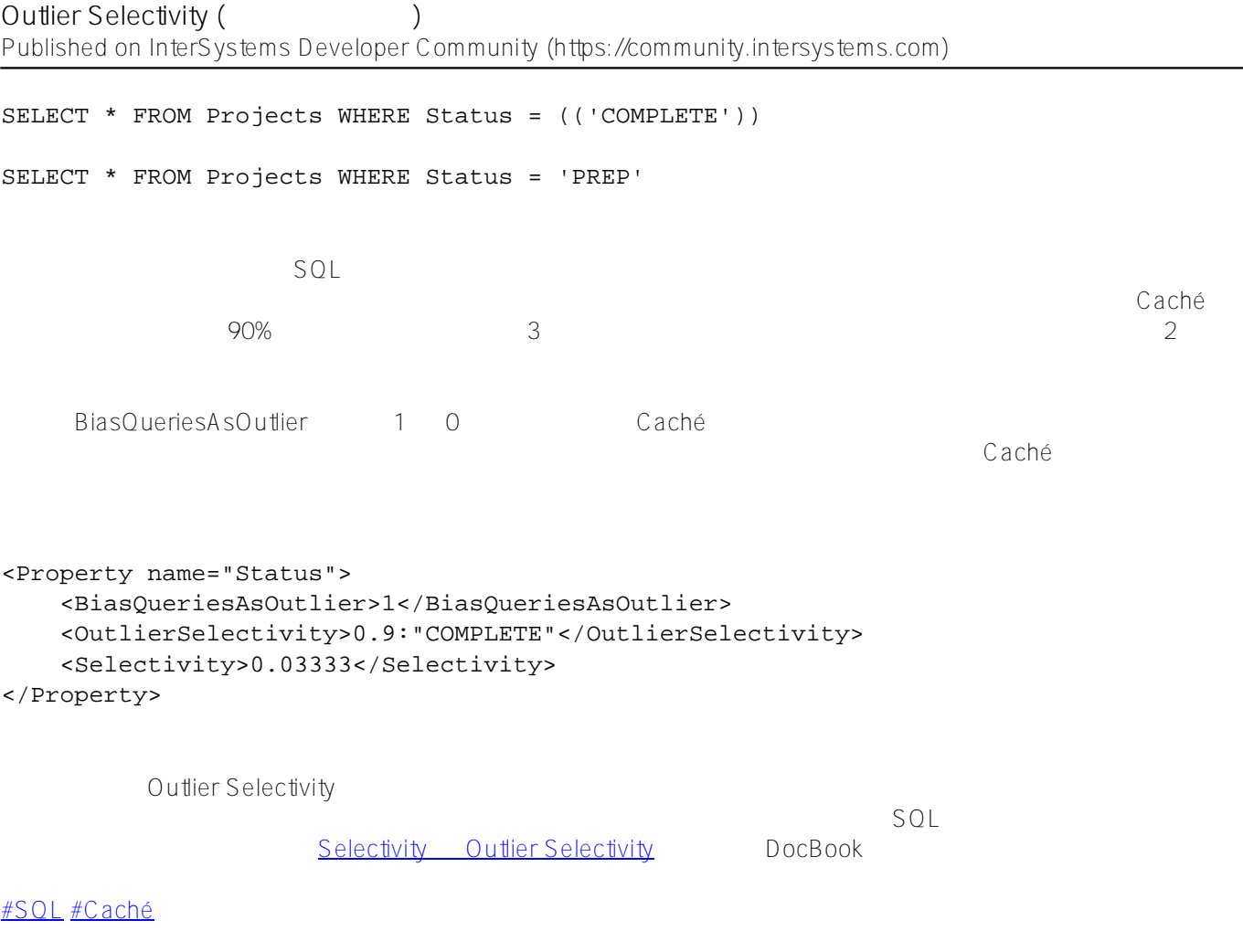

 **ソースURL:**[https://jp.community.intersystems.com/post/outlier-selectivity-%E5%A4%96%E3%82%8C%E5%80%](https://jp.community.intersystems.com/https://jp.community.intersystems.com/post/outlier-selectivity-%E5%A4%96%E3%82%8C%E5%80%A4%E3%81%AE%E9%81%B8%E6%8A%9E%E6%80%A7-%E3%81%AB%E3%81%A4%E3%81%84%E3%81%A6) [A4%E3%81%AE%E9%81%B8%E6%8A%9E%E6%80%A7-%E3%81%AB%E3%81%A4%E3%81%84%E3%81%A](https://jp.community.intersystems.com/https://jp.community.intersystems.com/post/outlier-selectivity-%E5%A4%96%E3%82%8C%E5%80%A4%E3%81%AE%E9%81%B8%E6%8A%9E%E6%80%A7-%E3%81%AB%E3%81%A4%E3%81%84%E3%81%A6) [6](https://jp.community.intersystems.com/https://jp.community.intersystems.com/post/outlier-selectivity-%E5%A4%96%E3%82%8C%E5%80%A4%E3%81%AE%E9%81%B8%E6%8A%9E%E6%80%A7-%E3%81%AB%E3%81%A4%E3%81%84%E3%81%A6)